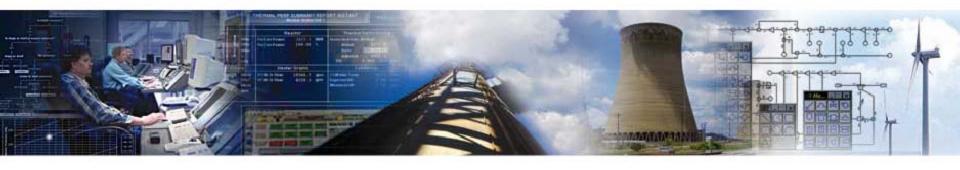

# **Tuning PEPSE Models to Actual Plant Data**

## Bill Kettenacker, PE Scientech

2009 Scientech Symposium

Managing and Improving Plant Performance
January 14-16, 2009

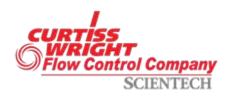

### Using Plant Data in PEPSE

- 1. Tune Model to Plant Make your model behave like your plant.
- 2. Find Lost MW & Improve Heat Rate Find lost MW and quantify reduced component and system performance.

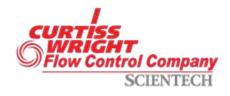

#### Tune Model to Plant

- Use Several Sets of Data
- Components in Design Mode
- Use Controls (and SO5) for Tuning
- Insert Tuned Parameters Into Model

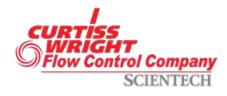

### Questions?

- What data do I use?
- Where do I get it?
- How much data?
- Accuracy?
- What do I do with it?

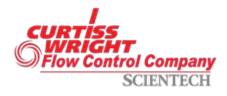

#### What Data Do I Use?

- 3 "Points" Hot, Mid, Cold
- Same Load
- Be Aware of Data "Units"

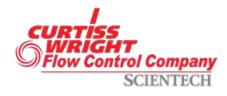

## What Data Do I Use? Nuclear

#### **Boundary Conditions**

**MWt** 

**MWe** 

S/G (PWR) or Reactor (BWR) steam out moisture or quality, and pressure

Circulating water temperature and flow rate

Condenser backpressure(s)

**Atmospheric pressure** 

#### **Plant Data**

Turbine pressures – 1st stage, HP exhaust, LP inlet

Extraction pressures – at turbines or feedwater heaters

Pump discharge pressures and temperatures

MSR outlet pressures and temperatures

Feedwater heater outlet and drain temperatures

Make-up and blowdown flows

Others as available

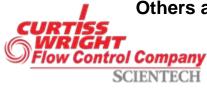

## What Data Do I Use? Fossil

#### **Boundary Conditions**

**MWe** 

Main steam conditions – pressure, temperature, flow (or FW flow)

Reheat conditions – pressure, temperature

Circulating water temperature and flow rate

Condenser backpressure(s)

**Atmospheric pressure** 

#### **Plant Data**

Turbine pressures – 1<sup>st</sup> stage, HP exhaust, IP exhaust

**Turbine temperatures – HP exhaust, IP exhaust, extractions** 

Extraction pressures – at turbines or feedwater heaters

Pump discharge pressures and temperatures

Feedwater heater outlet and drain temperatures

Make-up and blowdown flows

Others as available

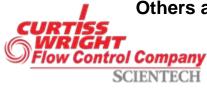

#### Where Do I Get It?

- Acceptance Test
- Periodic Performance Test
- Plant Data from PPC

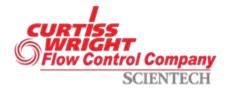

#### How Much Data?

- One-hour Averages
- 3 Days Out of the Year
- Some Data Not Important to Heat Balance Calcs

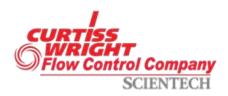

## Accuracy?

- PTC-6 Instrumentation
- Periodic Test Instrumentation
- Plant Instrumentation
- Gauges and Clipboard

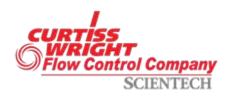

#### What Do I Do with It?

Goal - Make the PEPSE model behave like the plant using the same boundary conditions. This allows the model to be used to make accurate predictions of the behavior of the actual plant under other simulated conditions.

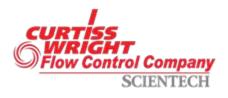

- 1. Develop PEPSE Model
- 2. Components in Design Mode
- 3. Secure Data
- 4. Write Controls (and SO5) to Tune
- Insert Tuned Parameters Back Into Model – Disable Controls/SO5

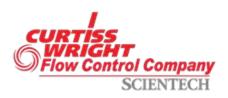

- Develop PEPSE Model
  - Turbine Thermal Kit "Design" Model
  - Previously Data-Tuned Model
  - Inherited Model

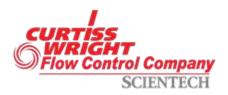

- 2. Components in Design Mode
  - Feedwater Heaters
  - Reheaters
  - Condensers
  - Other HX's as Available
  - "GE" Turbines
  - Steam Generator TROUBLE

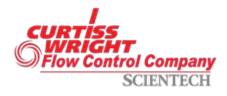

- 3. Secure Data
  - Conduct a Test
  - Take Data from the PPC
  - Secure on a Spreadsheet

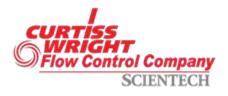

#### 4. Write Controls (and SO5) to Tune

Turbines – EFMULT's and SHAPER's for ext/exh enthalpies

**Condensers – UALLC for backpressure** 

FWHR's – UALLC and UALLDC for out temps

**Heat Exchangers – UHX for out temps** 

Reheaters – HTTIRH for desired out condition

Sources – Use pressure, temp, flow as known

Valves – Adjust DP's as required

Pumps – Use discharge pressure, temp

Mixer's - No data needed

Splitters – Flow data as available

Streams - Adjust DP's as required

Others - Data as available

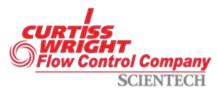

- Insert Tuned Parameter Back into Model
  - Manually
  - External File
  - "Save" Case
  - Spreadsheet/VBA Program

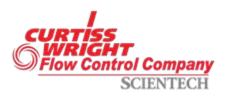

### Demonstration

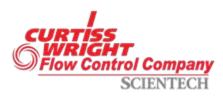

FAMOS: Fleet Asset Management and Optimization Solutions

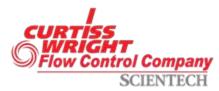